# **COLDROPDOWNLIST**

# **Description**

Sets or retrieves the Drop Down list used within an edit table's COLUMN, a ROW, or a particular CELL.

## Applies to

Edit table

## **Syntax**

text = **Send\_Message**( controlID, **"COLDROPDOWNLIST"**, column, dropdownlist )

#### **Parameters**

For **COLDROPDOWNLIST**, the Send\_Message function has the following parameters.

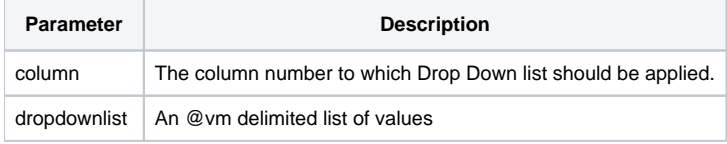

### Remarks

Introduced in OpenInsight 9.0.

The Styles that can be set are outlined in the [Edit Table Column Styles](https://wiki.srpcs.com/display/Commands/Edit+Table+Column+Styles) topic of the Programmer's Reference.

# See also

[Edit Table Column Styles](https://wiki.srpcs.com/display/Commands/Edit+Table+Column+Styles), [COLSTYLE message](https://wiki.srpcs.com/display/Commands/COLSTYLE), [DROPDOWNLIST\\_BY\\_POS message](https://wiki.srpcs.com/display/Commands/DROPDOWNLIST+BY+POS), [STYLE\\_BY\\_POS message](https://wiki.srpcs.com/display/Commands/STYLE+BY+POS)

# Examples

```
******************************************************************
// Flag the first column In an edit table as a drop down column.
// The drop down will allow for the entering of data not in the
// drop down list.
posStyle = Send_Message(EditTable, "STYLE_BY_POS", 1, 0)
posStyle = bitor(posStyle, DTCS_DROPDOWNEDIT$)
posStyle = Send_Message(EditTable, "STYLE_BY_POS", 1, 0, posStyle)
// Establish the list of values in the drop down.
dropdownItems = "Gold" : @vm : "Silver" : @vm : "Bronze"
// Populate the Drop Down values In the column
dropDownList = Send_Message(EditTable, "COLDROPDOWNLIST", 1, dropdownItems)
```